In den letzten Tagen gab es vermehrt Berichte in den Medien über sogenanntes "Zoom bombing". Darunter versteht man die mutwillige Störung und sogar die Übernahme von Zoom Meetings. Es wurden unter anderem pornografische Bilder und Videos eingespielt, Menschen rassistisch, homophob oder sexistisch beleidigt und es wurden sichtbar Drogen konsumiert. Dies betraf auch Meetings von verschiedenen 12 Schritte Gemeinschaften, **überwiegend in den USA.** 

Gemeinsam mit den Administratoren unserer Zoom Accounts haben wir uns Gedanken darüber gemacht wie wir uns schützen können. Gleichzeitig gilt es, den Zugang zu den Zoom Meetings weiterhin uneingeschränkt zu ermöglichen und für größt mögliche Anonymität zu sorgen. In der folgenden Tabelle ist zu sehen, welche Einstellungen die Administratoren vorgenommen haben. Ergänzungen, Fragen, Anregungen bitte an: **webteam@na-berlin.de**

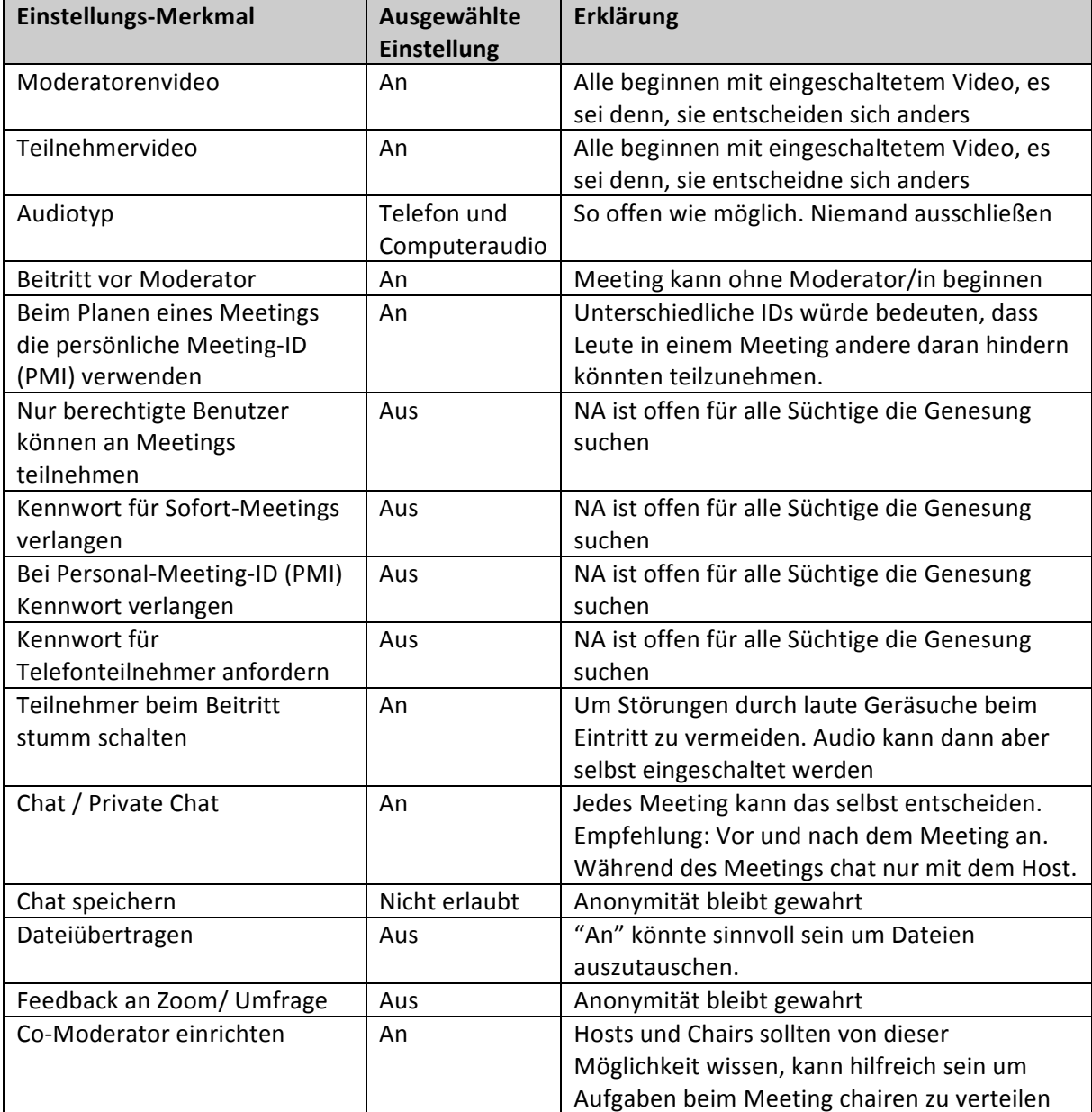

## Empfehlungen für Zoom Sicherheitseinstellungen (Webteam Gebiet Berlin) / 3. April 2020

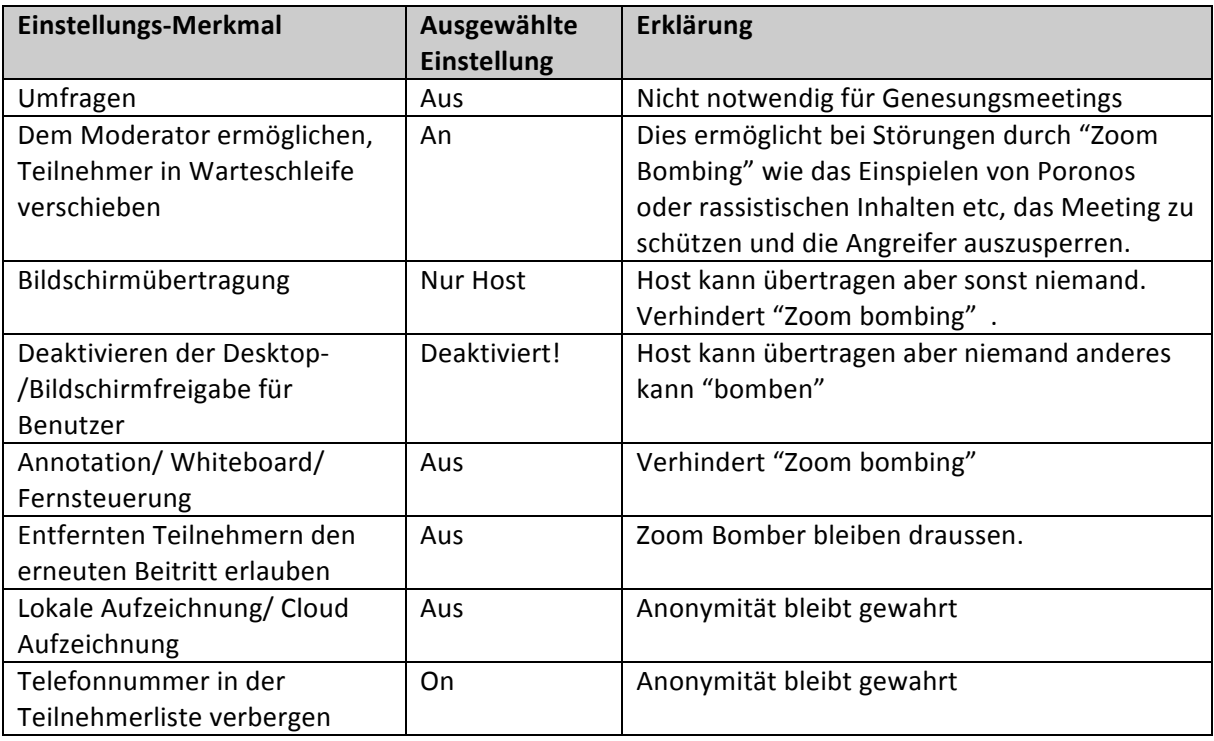